## **Computing**

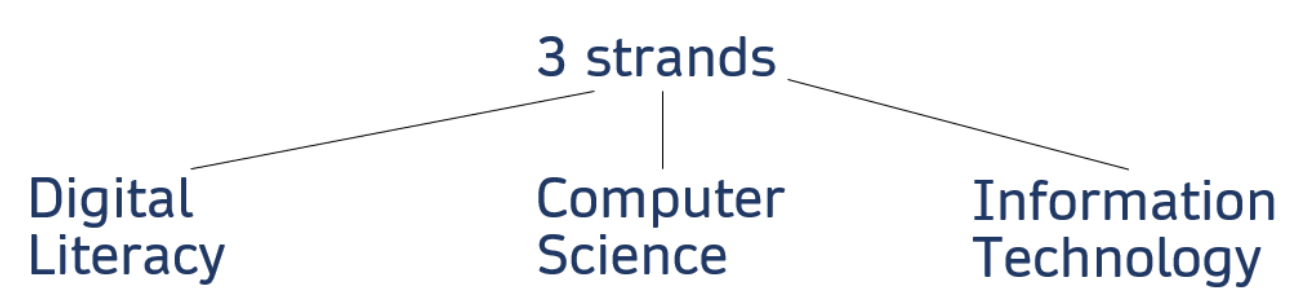

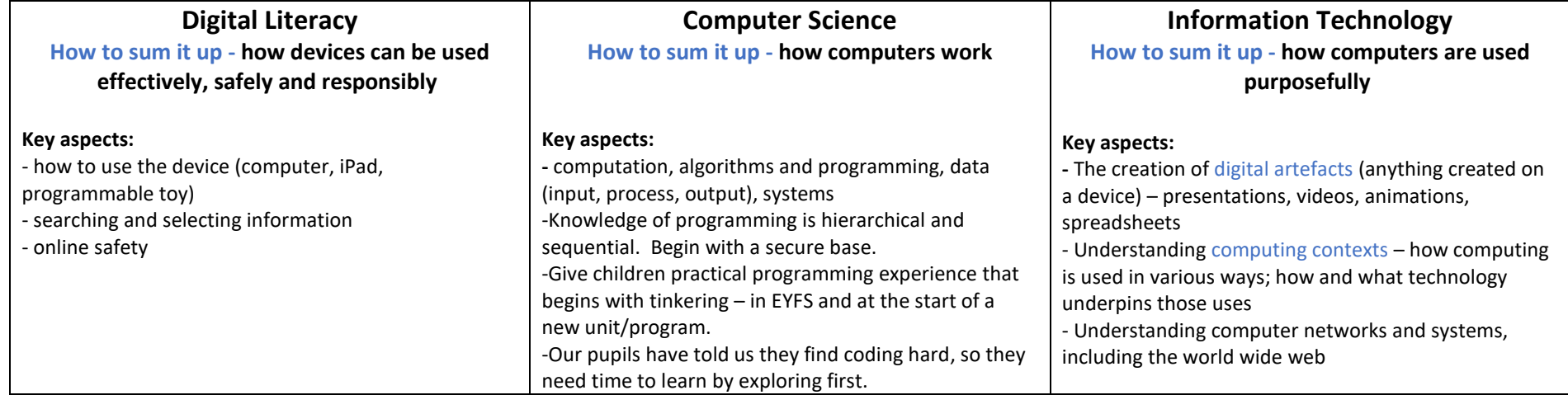

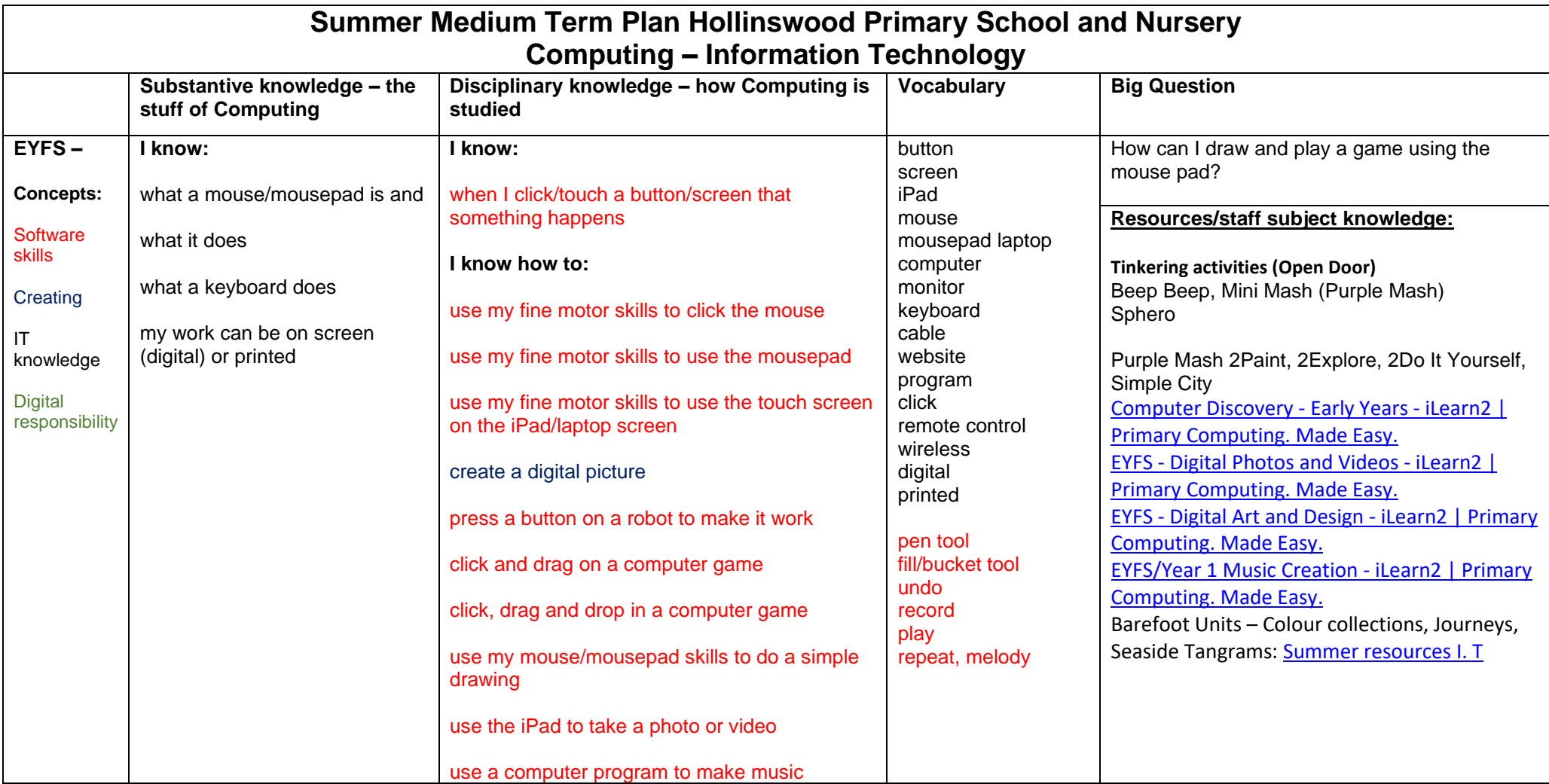

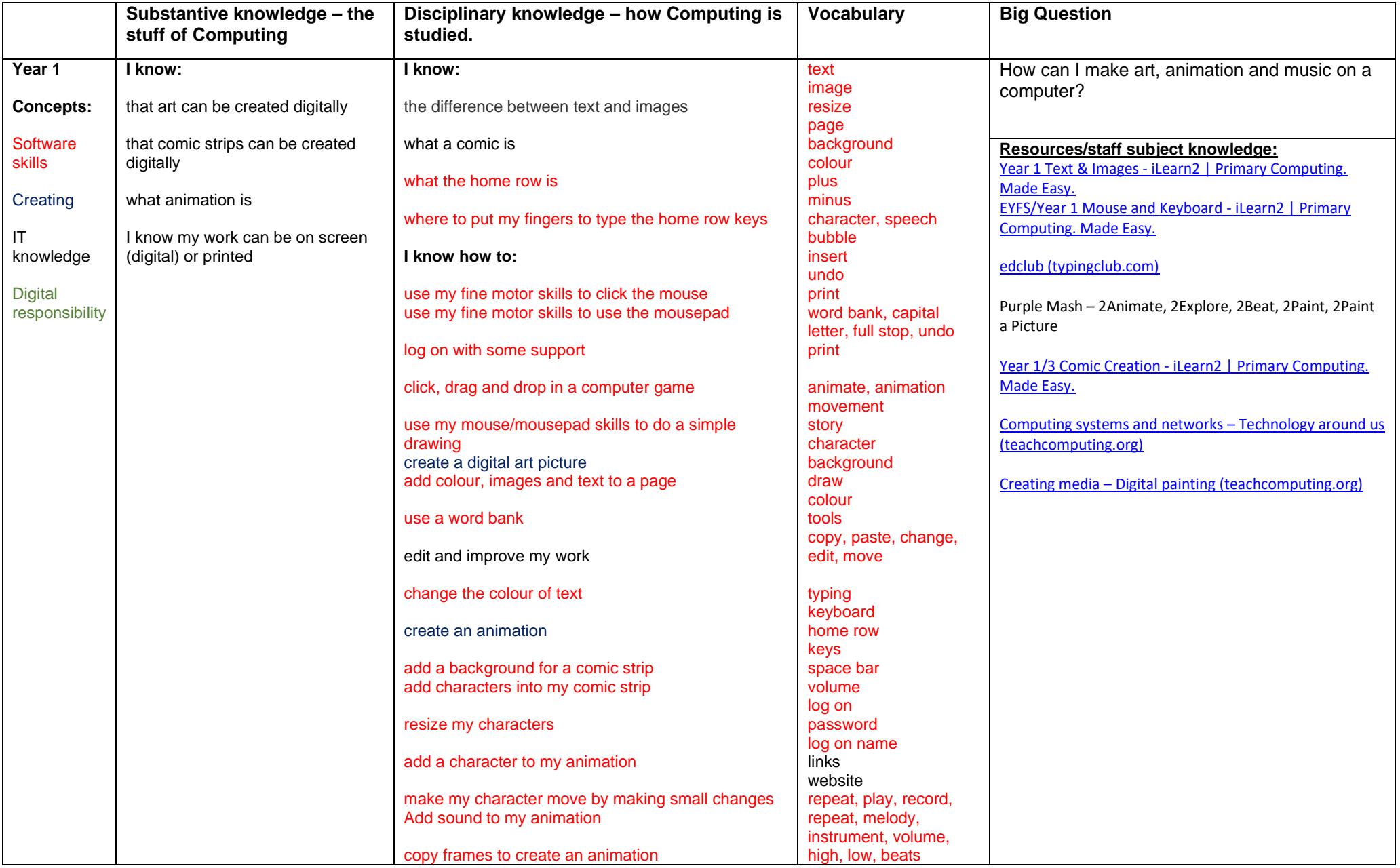

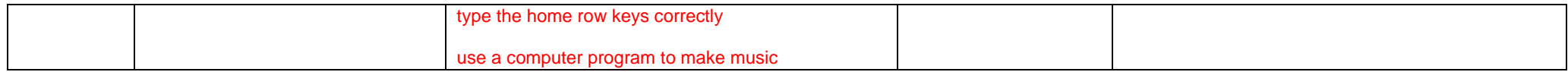

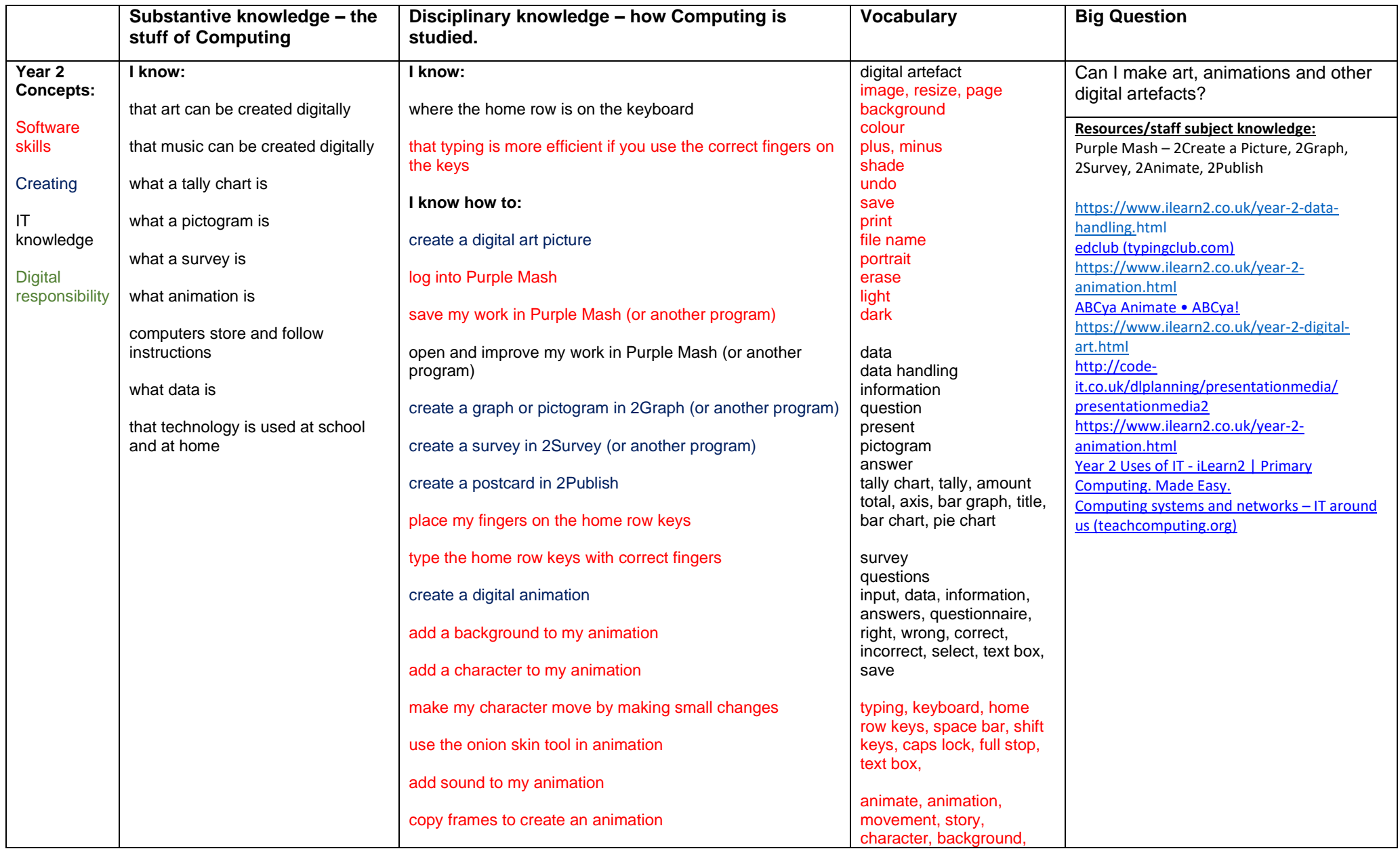

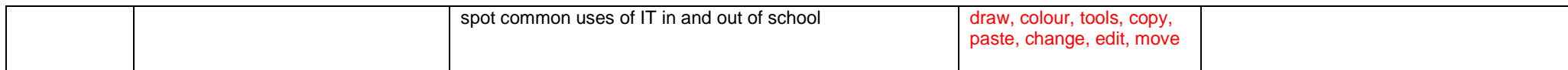

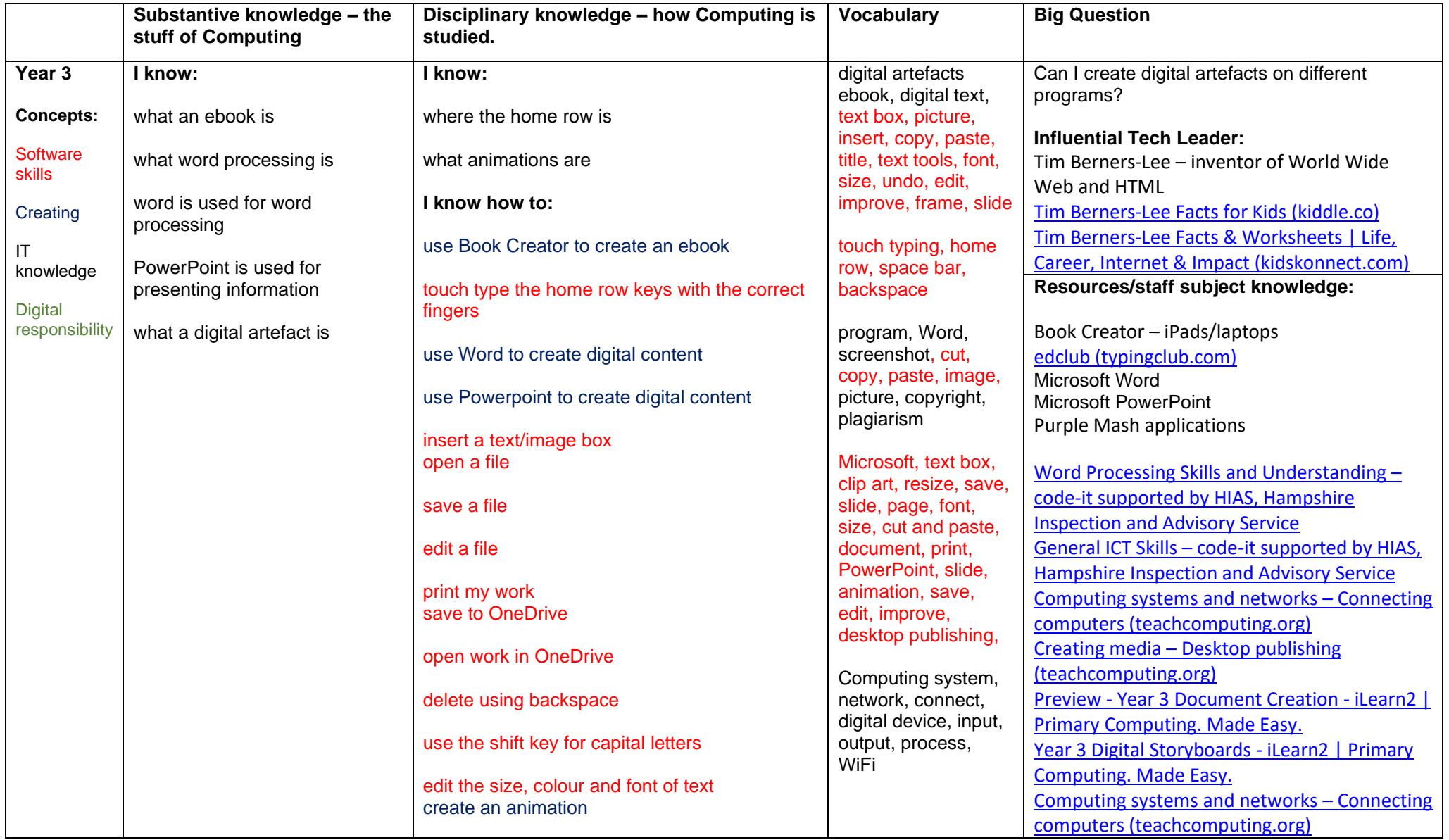

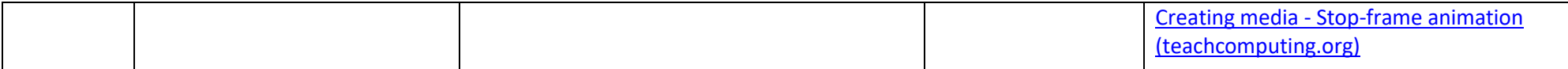

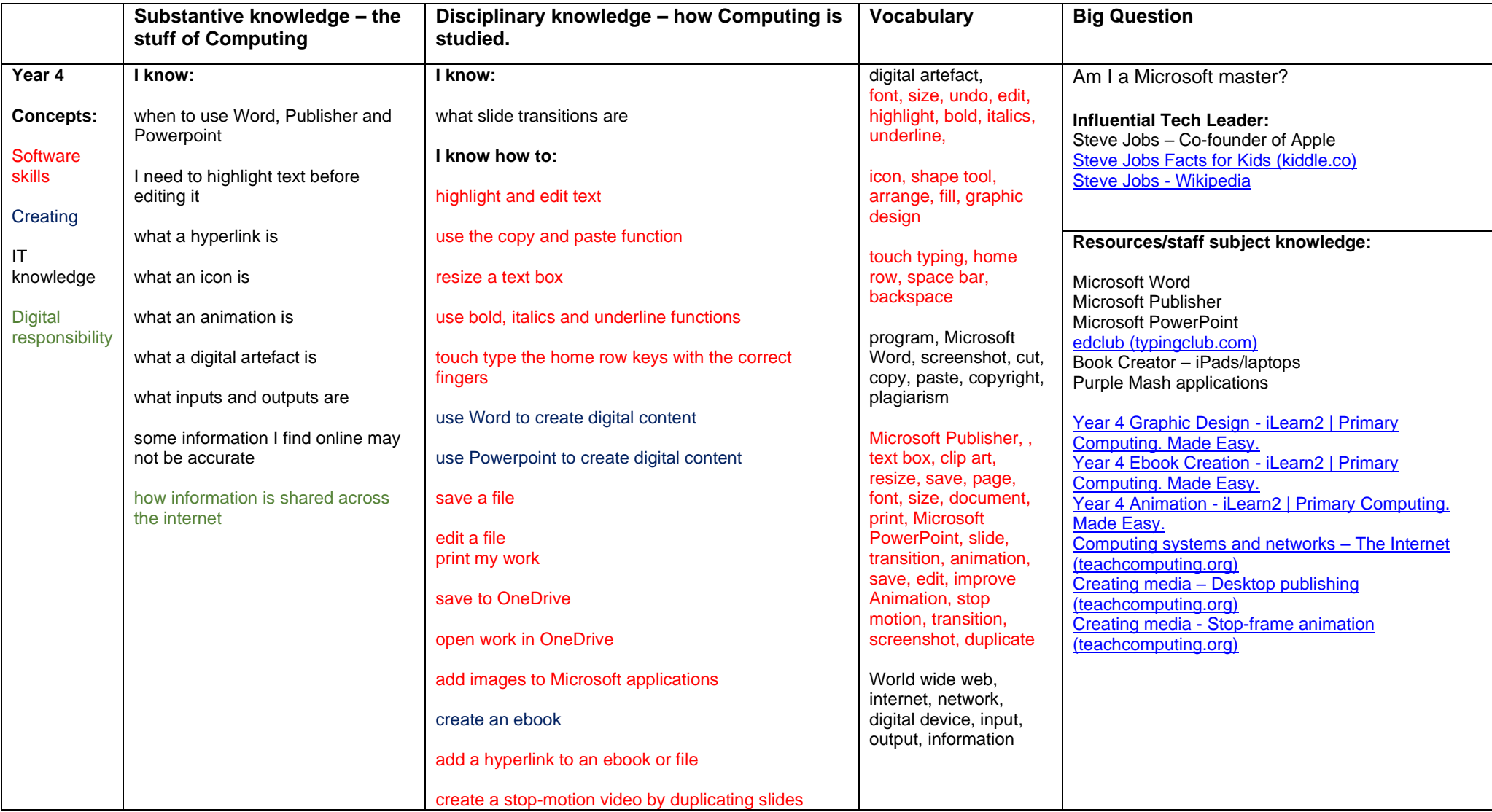

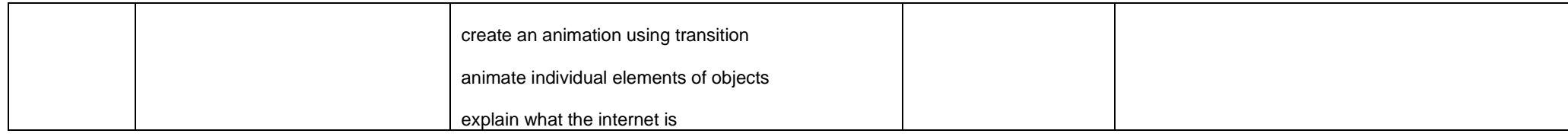

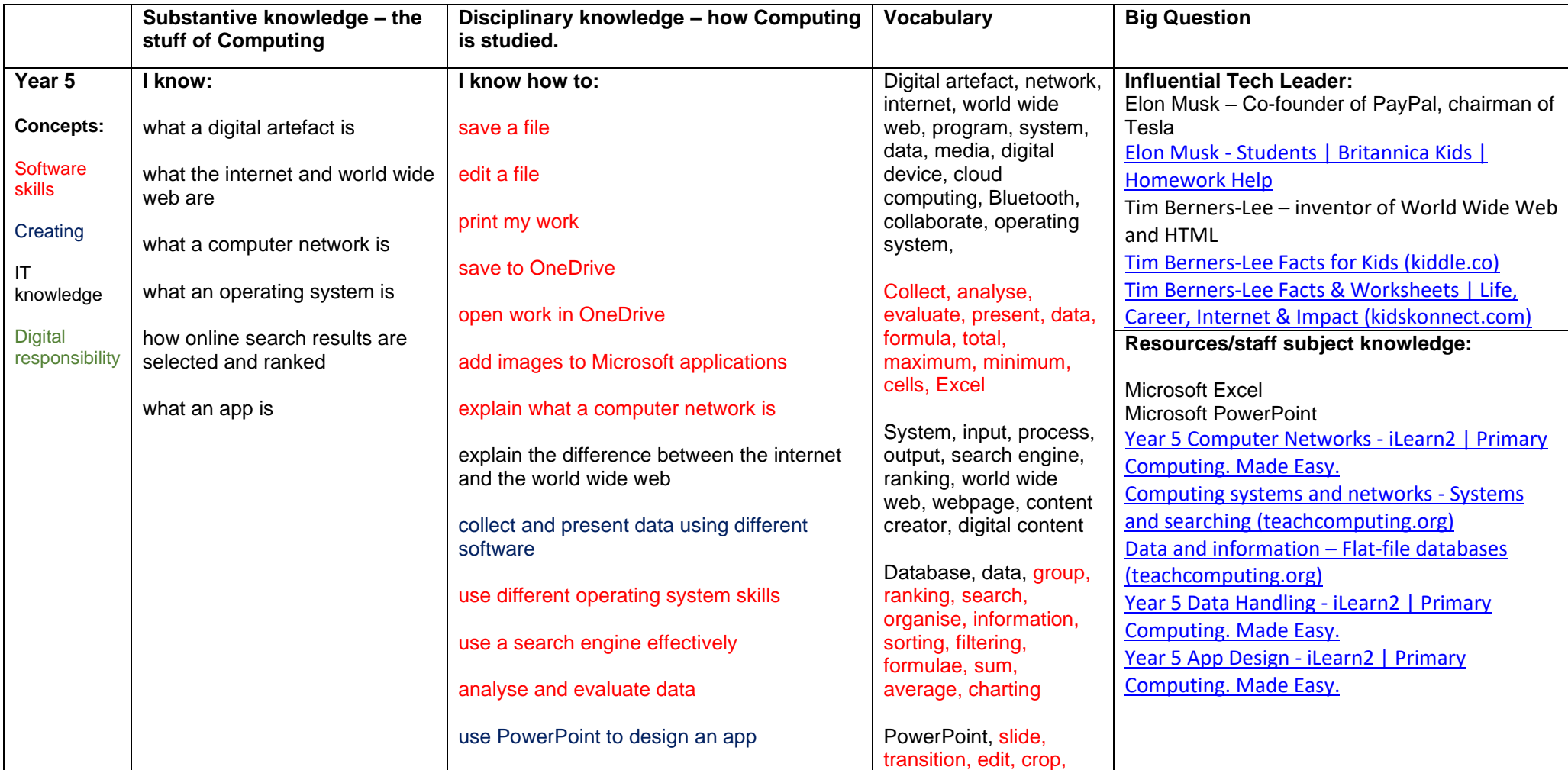

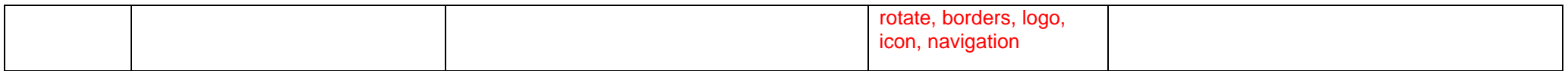

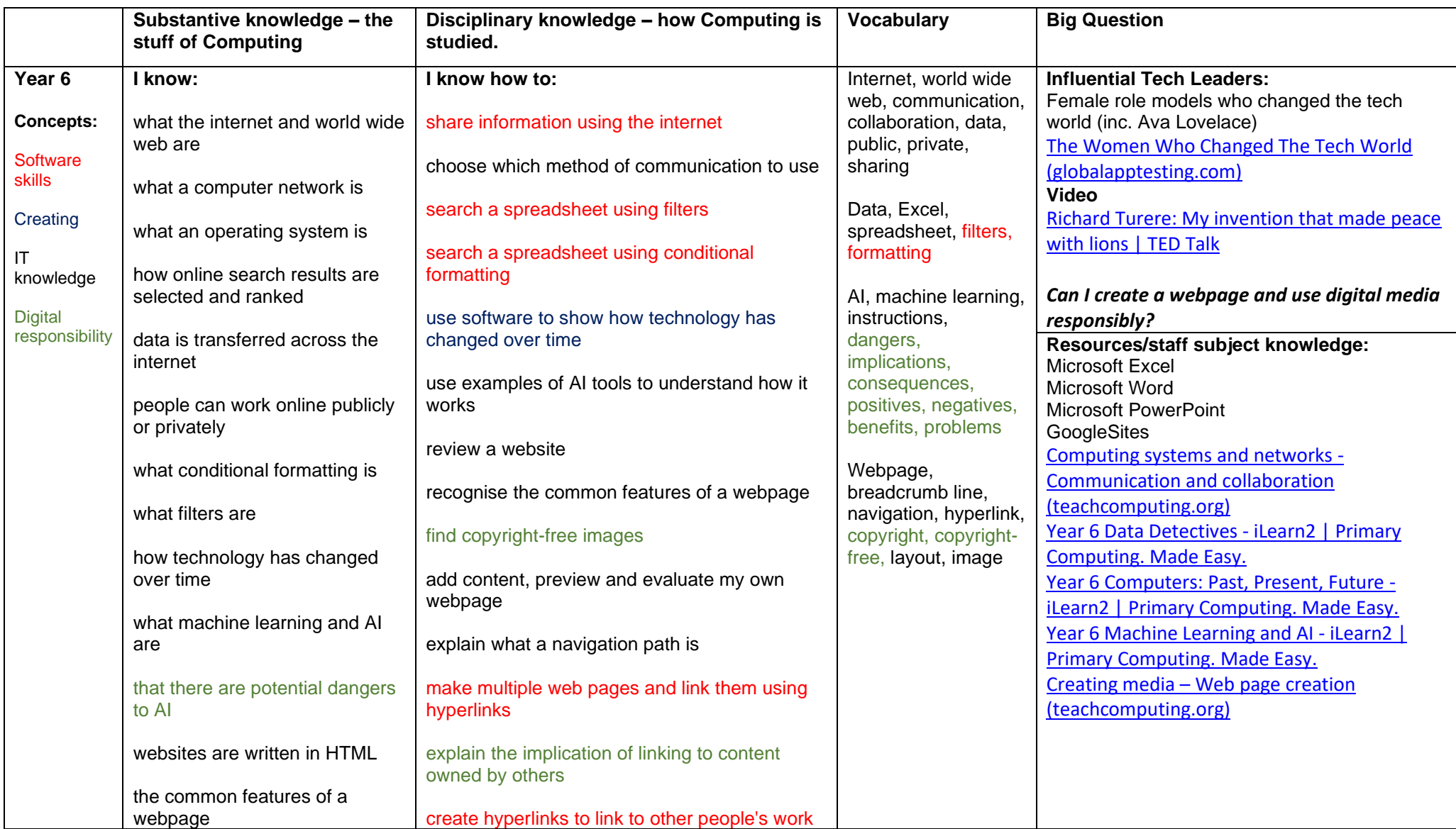

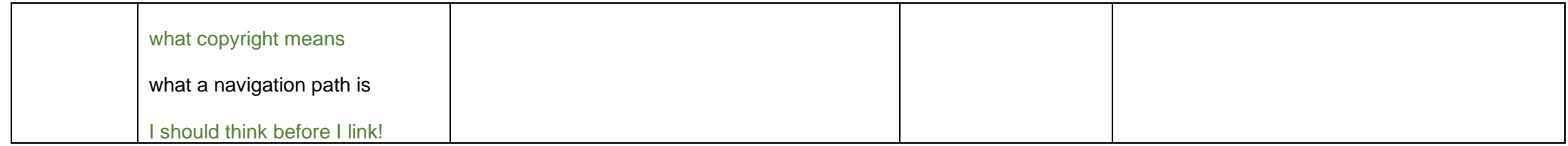